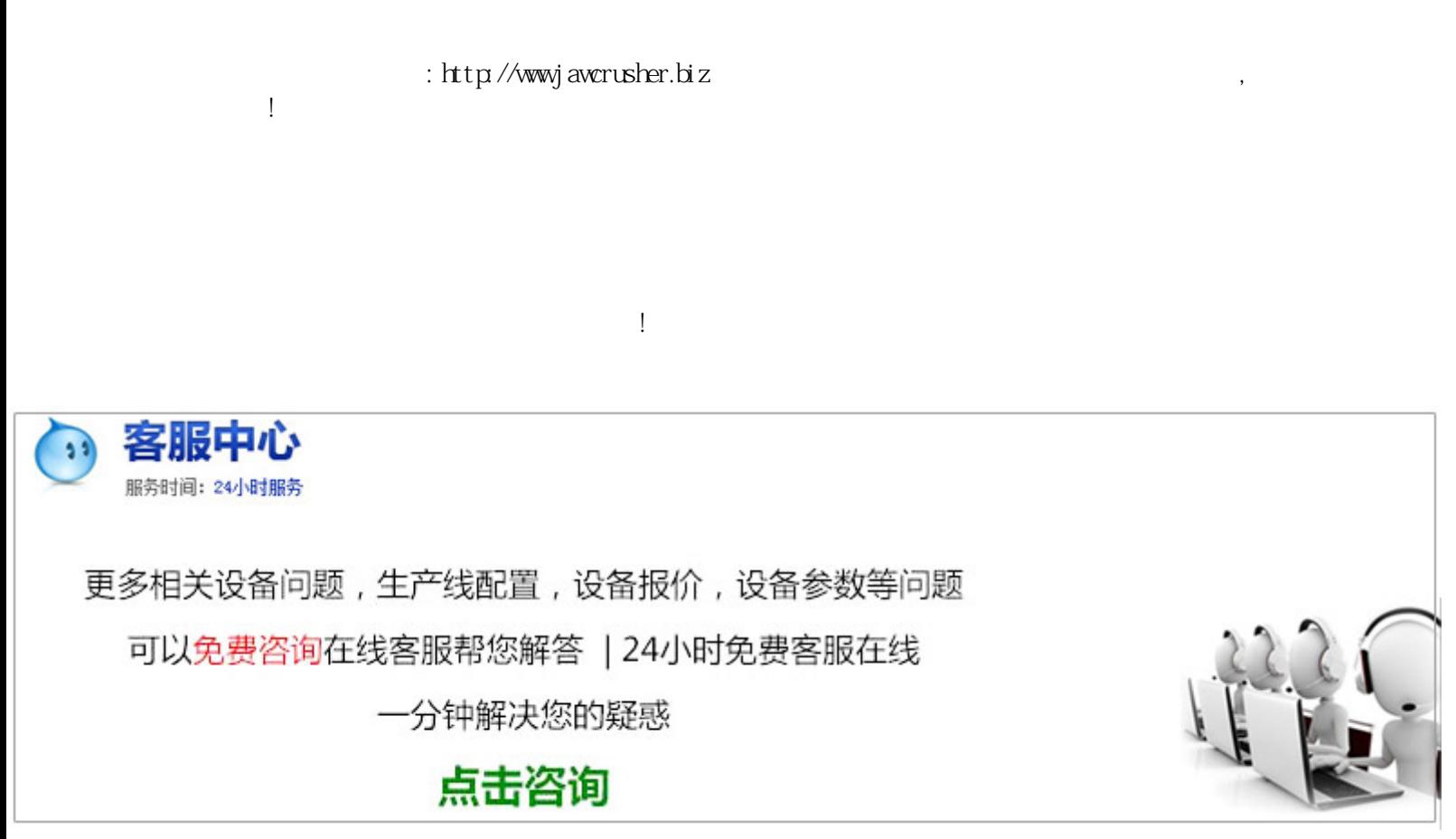

[xk-1600k](http://pet.zoosnet.net/LR/Chatpre.aspx?id=PET93654447&p=http://jawcrusher.biz/scpz/upload/UcEVXKvCBkd.pdf)

-------------------------我流落在凄凉的世界里-孤苦伶仃我过着动荡无助的生活-四处漂泊我认为应该注意两点

 ${\rm EpsorLQ-K}$ 

 $\Gamma$  and  $\alpha$  is the  $x$ k-1600k

 $USE$ 

原文地址:http://jawcrusher.biz/scpz/UcEVXKvCBkd.html

 $\kappa$  and  $\kappa$  and  $\kappa$  and  $\kappa$  and  $\kappa$  and  $\kappa$